# МИНОБРНАУКИ РОССИИ Федеральное государственное бюджетное образовательное учреждение высшего образования **«Тверской государственный технический университет»** (ТвГТУ)

### УТВЕРЖДАЮ

Заведующий кафедрой информационных систем

\_\_\_\_\_\_\_\_\_\_\_\_\_\_\_\_\_\_\_\_\_\_\_Б.В. Палюх  $\kappa$   $\longrightarrow$   $\longrightarrow$   $20$   $r$ .

### **ОЦЕНОЧНЫЕ СРЕДСТВА**

### промежуточной аттестации: зачёт

Математическая экономика наименование дисциплины

Направление подготовки 09.03.02 Информационные системы и технологии. Направленность (профиль) – разработка, внедрение и сопровождение информационных систем.

Типы задач профессиональной деятельности – организационно-управленческий, проектный.

Разработано в соответствии с рабочей программой дисциплины Математическая экономика, утверждённой 13.05.2019\_ г. протокол 5

Разработчик: к.т.н., доцент Д.В. Мартынов

### **«Тверской государственный технический университет»**

Направление подготовки бакалавров 09.03.02 Информационные системы и технологии

Профиль: Разработка, внедрение и сопровождение информационных систем Кафедра «Информационные системы»

Дисциплина «Математическая экономика»

Семестр 5

## **ЗАДАНИЕ ДЛЯ ДОПОЛНИТЕЛЬНОГО ИТОГОВОГО КОНТРОЛЬНОГО ИСПЫТАНИЯ №\_1\_\_**

1. Вопрос для проверки уровня «ЗНАТЬ» – 0 или 1 балл:

### **Логика сложного процента и техника дисконтирования.**

2. Задание для проверки уровня «УМЕТЬ» – 0 или 1 балл:

**Рассчитать модифицированную внутреннюю норму доходности актива, при условии, что его жизненный цикл – 4 года, будущая ценность 126 млн.руб., текущая ценность 45 млн. руб.** 

3. Задание для проверки уровня «ВЛАДЕТЬ» – 0 или 1 балл:

**Используя встроенные функции MS Excel, рассчитать чистую сегодняшнюю ценность для произвольного инвестиционного проекта.**

#### **Критерии итоговой оценки за зачет:**

«зачтено» - при сумме баллов 2 или 3; «не зачтено» - при сумме баллов 0, или 1.

Составитель: доцент кафедры ИС \_\_\_\_\_\_\_\_\_\_\_\_\_ Д.В. Мартынов

### **«Тверской государственный технический университет»**

Направление подготовки бакалавров 09.03.02 Информационные системы и технологии Профиль: Разработка, внедрение и сопровождение информационных систем Кафедра «Информационные системы» Дисциплина «Математическая экономика» Семестр 5

## **ЗАДАНИЕ ДЛЯ ДОПОЛНИТЕЛЬНОГО ИТОГОВОГО КОНТРОЛЬНОГО ИСПЫТАНИЯ №\_2\_\_**

1. Вопрос для проверки уровня «ЗНАТЬ» – 0 или 1 балл:

**Какой метод оценки позволяет учитывать реинвестирование промежуточных доходов проекта?**

2. Задание для проверки уровня «УМЕТЬ» – 0 или 1 балл:

**Рассчитать риск единичного актива, при условии, что его доходность при благоприятном исходе 28%, иначе 16%, вероятность наступления благоприятного исхода 0,55.**

3. Задание для проверки уровня «ВЛАДЕТЬ» – 0 или 1 балл:

**Используя возможности MS Excel, рассчитать коэффициент вариации для произвольного инвестиционного проекта.**

#### **Критерии итоговой оценки за зачет:**

«зачтено» - при сумме баллов 2 или 3; «не зачтено» - при сумме баллов 0, или 1.

Составитель: доцент кафедры ИС \_\_\_\_\_\_\_\_\_\_\_\_\_ Д.В. Мартынов

### **«Тверской государственный технический университет»**

Направление подготовки бакалавров 09.03.02 Информационные системы и технологии

Профиль: Разработка, внедрение и сопровождение информационных систем Кафедра «Информационные системы»

Дисциплина «Математическая экономика»

Семестр 5

## **ЗАДАНИЕ ДЛЯ ДОПОЛНИТЕЛЬНОГО ИТОГОВОГО КОНТРОЛЬНОГО ИСПЫТАНИЯ №\_3\_\_**

1. Вопрос для проверки уровня «ЗНАТЬ» – 0 или 1 балл:

### **Что такое диверсификация активов?**

2. Задание для проверки уровня «УМЕТЬ» – 0 или 1 балл:

**Выведите формулу определения дисконтированного срока окупаемости проекта при условии единовременных затрат.** 

3. Задание для проверки уровня «ВЛАДЕТЬ» – 0 или 1 балл:

**Используя встроенные функции MS Excel, рассчитать внутреннюю норму доходности для произвольного инвестиционного проекта.**

#### **Критерии итоговой оценки за зачет:**

«зачтено» - при сумме баллов 2 или 3; «не зачтено» - при сумме баллов 0, или 1.

Составитель: доцент кафедры ИС \_\_\_\_\_\_\_\_\_\_\_\_\_ Д.В. Мартынов

### **«Тверской государственный технический университет»**

Направление подготовки бакалавров 09.03.02 Информационные системы и технологии

Профиль: Разработка, внедрение и сопровождение информационных систем Кафедра «Информационные системы»

Дисциплина «Математическая экономика»

Семестр 5

## **ЗАДАНИЕ ДЛЯ ДОПОЛНИТЕЛЬНОГО ИТОГОВОГО КОНТРОЛЬНОГО ИСПЫТАНИЯ №\_4\_\_**

1. Вопрос для проверки уровня «ЗНАТЬ» – 0 или 1 балл:

**Являются ли синонимами понятия «риск» и «неопределенность»?**

2. Задание для проверки уровня «УМЕТЬ» – 0 или 1 балл:

**Составьте алгоритм действий при анализе несоизмеримых по затратам инвестиционных проектов.** 

3. Задание для проверки уровня «ВЛАДЕТЬ» – 0 или 1 балл:

**Используя возможности MS Excel, рассчитать дисконтированный срок окупаемости для произвольного инвестиционного проекта.**

#### **Критерии итоговой оценки за зачет:**

«зачтено» - при сумме баллов 2 или 3; «не зачтено» - при сумме баллов 0, или 1.

Составитель: доцент кафедры ИС \_\_\_\_\_\_\_\_\_\_\_\_\_ Д.В. Мартынов

### **«Тверской государственный технический университет»**

Направление подготовки бакалавров 09.03.02 Информационные системы и технологии

Профиль: Разработка, внедрение и сопровождение информационных систем Кафедра «Информационные системы»

Дисциплина «Математическая экономика»

Семестр 5

## **ЗАДАНИЕ ДЛЯ ДОПОЛНИТЕЛЬНОГО ИТОГОВОГО КОНТРОЛЬНОГО ИСПЫТАНИЯ №\_5\_\_**

1. Вопрос для проверки уровня «ЗНАТЬ» – 0 или 1 балл:

**В каких случаях можно пользоваться свойством аддитивности?** 2. Задание для проверки уровня «УМЕТЬ» – 0 или 1 балл:

**Рассчитать риск единичного актива, при условии, что его доходность при благоприятном исходе 28%, неблагоприятном – 12%, иначе 20%, вероятность наступления благоприятного исхода 0,35, неблагоприятного – 0,29.** 

3. Задание для проверки уровня «ВЛАДЕТЬ» – 0 или 1 балл:

**Используя возможности MS Excel, рассчитать модифицированную внутреннюю норму доходности для произвольного инвестиционного проекта.**

#### **Критерии итоговой оценки за зачет:**

«зачтено» - при сумме баллов 2 или 3; «не зачтено» - при сумме баллов 0, или 1.

Составитель: доцент кафедры ИС \_\_\_\_\_\_\_\_\_\_\_\_\_ Д.В. Мартынов

### **«Тверской государственный технический университет»**

Направление подготовки бакалавров 09.03.02 Информационные системы и технологии

Профиль: Разработка, внедрение и сопровождение информационных систем Кафедра «Информационные системы»

Дисциплина «Математическая экономика»

Семестр 5

## **ЗАДАНИЕ ДЛЯ ДОПОЛНИТЕЛЬНОГО ИТОГОВОГО КОНТРОЛЬНОГО ИСПЫТАНИЯ №\_6\_\_**

1. Вопрос для проверки уровня «ЗНАТЬ» – 0 или 1 балл:

**Что такое чистая сегодняшняя ценность, и как она рассчитывается?** 2. Задание для проверки уровня «УМЕТЬ» – 0 или 1 балл:

**Графически отобразите примеры изменения доходности двух активов в случаях получения коэффициента корреляции между ними, равного единице, нулю и минус единице.**

3. Задание для проверки уровня «ВЛАДЕТЬ» – 0 или 1 балл:

**Используя MS Excel, рассчитать внутреннюю норму доходности актива, при условии, что его жизненный цикл – 4 года, единовременные вложения 12 млн.руб., предполагаемая отдача начнется в третьем году и составит по 45 млн. руб. в год.**

### **Критерии итоговой оценки за зачет:**

«зачтено» - при сумме баллов 2 или 3; «не зачтено» - при сумме баллов 0, или 1.

Составитель: доцент кафедры ИС \_\_\_\_\_\_\_\_\_\_\_\_\_ Д.В. Мартынов

### **«Тверской государственный технический университет»**

Направление подготовки бакалавров 09.03.02 Информационные системы и технологии

Профиль: Разработка, внедрение и сопровождение информационных систем Кафедра «Информационные системы»

Дисциплина «Математическая экономика»

Семестр 5

## **ЗАДАНИЕ ДЛЯ ДОПОЛНИТЕЛЬНОГО ИТОГОВОГО КОНТРОЛЬНОГО ИСПЫТАНИЯ №\_7\_\_**

1. Вопрос для проверки уровня «ЗНАТЬ» – 0 или 1 балл:

**Какой физический (экономический) смысл несет величина ковариации активов?**

2. Задание для проверки уровня «УМЕТЬ» – 0 или 1 балл:

**Рассчитать модифицированную внутреннюю норму доходности актива, при условии, что его жизненный цикл – 6 лет, будущая ценность 138 млн.руб., текущая ценность 28 млн. руб.** 

3. Задание для проверки уровня «ВЛАДЕТЬ» – 0 или 1 балл:

**Используя возможности MS Excel, рассчитать индекс рентабельности для произвольного инвестиционного проекта.**

#### **Критерии итоговой оценки за зачет:**

«зачтено» - при сумме баллов 2 или 3; «не зачтено» - при сумме баллов 0, или 1.

Составитель: доцент кафедры ИС \_\_\_\_\_\_\_\_\_\_\_\_\_ Д.В. Мартынов

### **«Тверской государственный технический университет»**

Направление подготовки бакалавров 09.03.02 Информационные системы и технологии

Профиль: Разработка, внедрение и сопровождение информационных систем Кафедра «Информационные системы»

Дисциплина «Математическая экономика»

Семестр 5

## **ЗАДАНИЕ ДЛЯ ДОПОЛНИТЕЛЬНОГО ИТОГОВОГО КОНТРОЛЬНОГО ИСПЫТАНИЯ №\_8\_\_**

1. Вопрос для проверки уровня «ЗНАТЬ» – 0 или 1 балл:

**Какой метод позволяет быстро оценить возможность использования авансированного капитала, и каким образом?**

2. Задание для проверки уровня «УМЕТЬ» – 0 или 1 балл:

**Рассчитать риск единичного актива, при условии, что его доходность при благоприятном исходе 30%, иначе 20%, вероятность наступления благоприятного исхода 0,63.** 

3. Задание для проверки уровня «ВЛАДЕТЬ» – 0 или 1 балл:

**Используя возможности MS Excel, рассчитать будущую ценность для произвольного инвестиционного проекта.**

### **Критерии итоговой оценки за зачет:**

«зачтено» - при сумме баллов 2 или 3; «не зачтено» - при сумме баллов 0, или 1.

Составитель: доцент кафедры ИС \_\_\_\_\_\_\_\_\_\_\_\_\_ Д.В. Мартынов

### **«Тверской государственный технический университет»**

Направление подготовки бакалавров 09.03.02 Информационные системы и технологии

Профиль: Разработка, внедрение и сопровождение информационных систем Кафедра «Информационные системы»

Дисциплина «Математическая экономика»

Семестр 5

## **ЗАДАНИЕ ДЛЯ ДОПОЛНИТЕЛЬНОГО ИТОГОВОГО КОНТРОЛЬНОГО ИСПЫТАНИЯ №\_9\_\_**

1. Вопрос для проверки уровня «ЗНАТЬ» – 0 или 1 балл:

**Какие ставки процента следует использовать, когда необходимо учитывать структурную инфляцию?**

2. Задание для проверки уровня «УМЕТЬ» – 0 или 1 балл:

**Составьте алгоритм оптимизации при формировании большого инвестиционного портфеля.** 

3. Задание для проверки уровня «ВЛАДЕТЬ» – 0 или 1 балл:

**Используя встроенные функции MS Excel, рассчитать чистую сегодняшнюю ценность для произвольного инвестиционного проекта при условии единовременных вложений.**

#### **Критерии итоговой оценки за зачет:**

«зачтено» - при сумме баллов 2 или 3; «не зачтено» - при сумме баллов 0, или 1.

Составитель: доцент кафедры ИС \_\_\_\_\_\_\_\_\_\_\_\_\_ Д.В. Мартынов

### **«Тверской государственный технический университет»**

Направление подготовки бакалавров 09.03.02 Информационные системы и технологии

Профиль: Разработка, внедрение и сопровождение информационных систем Кафедра «Информационные системы»

Дисциплина «Математическая экономика»

Семестр 5

## **ЗАДАНИЕ ДЛЯ ДОПОЛНИТЕЛЬНОГО ИТОГОВОГО КОНТРОЛЬНОГО ИСПЫТАНИЯ №\_10\_\_**

1. Вопрос для проверки уровня «ЗНАТЬ» – 0 или 1 балл:

**Дайте определение и классификацию понятия «риск».**

2. Задание для проверки уровня «УМЕТЬ» – 0 или 1 балл:

**Рассчитать модифицированную внутреннюю норму доходности актива, при условии, что его жизненный цикл – 4 года, будущая ценность 184 млн.руб., текущая ценность 65 млн. руб.** 

3. Задание для проверки уровня «ВЛАДЕТЬ» – 0 или 1 балл:

**Используя встроенные функции MS Excel, для произвольного инвестиционного проекта рассчитать пороговое значение ставки ссудного процента, делающей проект убыточным в случае авансирования капитала.**

**Критерии итоговой оценки за зачет:**

«зачтено» - при сумме баллов 2 или 3; «не зачтено» - при сумме баллов 0, или 1.

Составитель: доцент кафедры ИС \_\_\_\_\_\_\_\_\_\_\_\_\_ Д.В. Мартынов

#### **«Тверской государственный технический университет»**

Направление подготовки бакалавров 09.03.02 Информационные системы и технологии

Профиль: Разработка, внедрение и сопровождение информационных систем Кафедра «Информационные системы»

Дисциплина «Математическая экономика»

Семестр 5

## **ЗАДАНИЕ ДЛЯ ДОПОЛНИТЕЛЬНОГО ИТОГОВОГО КОНТРОЛЬНОГО ИСПЫТАНИЯ №\_11\_**

1. Вопрос для проверки уровня «ЗНАТЬ» – 0 или 1 балл:

**Каким образом рассчитывается и используется индекс рентабельности инвестиции?**

2. Задание для проверки уровня «УМЕТЬ» – 0 или 1 балл:

**Объясните влияние человеческого фактора на систему координат «рискдоходность».** 

3. Задание для проверки уровня «ВЛАДЕТЬ» – 0 или 1 балл:

**Используя возможности MS Excel, сформируйте оптимальный с точки зрения показателей риска и доходности двухактивный портфель при условии:**

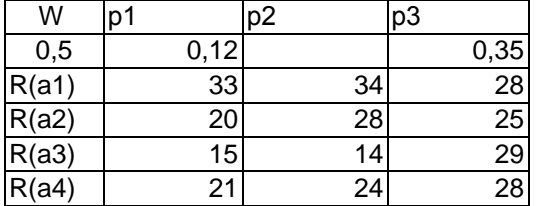

**Критерии итоговой оценки за зачет:**

«зачтено» - при сумме баллов 2 или 3; «не зачтено» - при сумме баллов 0, или 1.

Составитель: доцент кафедры ИС \_\_\_\_\_\_\_\_\_\_\_\_\_ Д.В. Мартынов

### **«Тверской государственный технический университет»**

Направление подготовки бакалавров 09.03.02 Информационные системы и технологии

Профиль: Разработка, внедрение и сопровождение информационных систем Кафедра «Информационные системы»

Дисциплина «Математическая экономика»

Семестр 5

## **ЗАДАНИЕ ДЛЯ ДОПОЛНИТЕЛЬНОГО ИТОГОВОГО КОНТРОЛЬНОГО ИСПЫТАНИЯ №\_12\_**

1. Вопрос для проверки уровня «ЗНАТЬ» – 0 или 1 балл:

**Какой экономический смысл вкладывается в понятие среднего квадратического отклонения доходности от ожидаемой величины?**

2. Задание для проверки уровня «УМЕТЬ» – 0 или 1 балл:

**Выведите формулу расчета коэффициента наращивания.** 

3. Задание для проверки уровня «ВЛАДЕТЬ» – 0 или 1 балл:

**Используя возможности MS Excel, сформируйте оптимальный с точки зрения показателей риска и доходности двухактивный портфель при условии:**

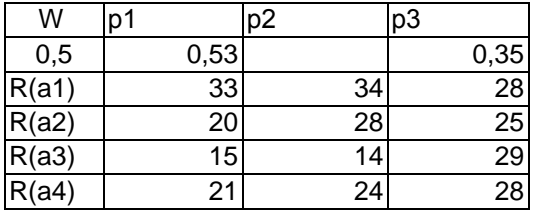

**Критерии итоговой оценки за зачет:**

«зачтено» - при сумме баллов 2 или 3; «не зачтено» - при сумме баллов 0, или 1.

Составитель: доцент кафедры ИС \_\_\_\_\_\_\_\_\_\_\_\_\_ Д.В. Мартынов

### **«Тверской государственный технический университет»**

Направление подготовки бакалавров 09.03.02 Информационные системы и технологии

Профиль: Разработка, внедрение и сопровождение информационных систем Кафедра «Информационные системы»

Дисциплина «Математическая экономика»

Семестр 5

## **ЗАДАНИЕ ДЛЯ ДОПОЛНИТЕЛЬНОГО ИТОГОВОГО КОНТРОЛЬНОГО ИСПЫТАНИЯ №\_13\_**

1. Вопрос для проверки уровня «ЗНАТЬ» – 0 или 1 балл:

**Каким образом введение бинарного вектора влияет на количественные характеристики портфеля?**

2. Задание для проверки уровня «УМЕТЬ» – 0 или 1 балл:

**Отдайте предпочтение одному из активов при условии эквивалентности вложений:** 

 $NPV(x1) = 10$ ,  $IRR(x1)=15$ ,  $MIRR(x1)=14$ .  $NPV(x2) = 9$ ,  $IRR(x2)=20$ ,  $MIRR(x2)=13$ .

3. Задание для проверки уровня «ВЛАДЕТЬ» – 0 или 1 балл:

**Используя возможности MS Excel, сформируйте оптимальный с точки зрения показателей риска и доходности двухактивный портфель при условии:**

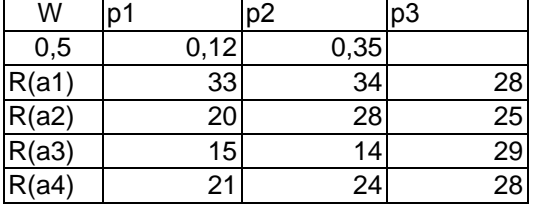

### **Критерии итоговой оценки за зачет:**

«зачтено» - при сумме баллов 2 или 3; «не зачтено» - при сумме баллов 0, или 1.

Составитель: доцент кафедры ИС \_\_\_\_\_\_\_\_\_\_\_\_\_ Д.В. Мартынов

### **«Тверской государственный технический университет»**

Направление подготовки бакалавров 09.03.02 Информационные системы и технологии

Профиль: Разработка, внедрение и сопровождение информационных систем Кафедра «Информационные системы»

Дисциплина «Математическая экономика»

Семестр 5

## **ЗАДАНИЕ ДЛЯ ДОПОЛНИТЕЛЬНОГО ИТОГОВОГО КОНТРОЛЬНОГО ИСПЫТАНИЯ №\_14\_**

1. Вопрос для проверки уровня «ЗНАТЬ» – 0 или 1 балл:

**По какой формуле рассчитывается целевая функция дисперсии инвестиционного портфеля?**

2. Задание для проверки уровня «УМЕТЬ» – 0 или 1 балл:

**Рассчитать модифицированную внутреннюю норму доходности актива, при условии, что его жизненный цикл – 3 года, будущая ценность 58 млн.руб., текущая ценность 10 млн. руб.** 

3. Задание для проверки уровня «ВЛАДЕТЬ» – 0 или 1 балл:

**Используя возможности MS Excel, сформируйте оптимальный с точки зрения показателей риска и доходности двухактивный портфель при условии:**

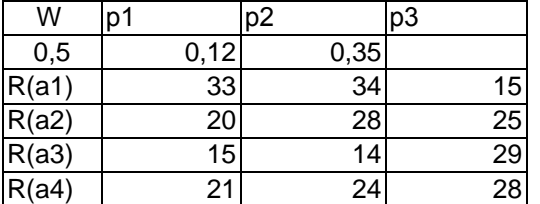

### **Критерии итоговой оценки за зачет:**

«зачтено» - при сумме баллов 2 или 3; «не зачтено» - при сумме баллов 0, или 1.

Составитель: доцент кафедры ИС \_\_\_\_\_\_\_\_\_\_\_\_\_ Д.В. Мартынов

### **«Тверской государственный технический университет»**

Направление подготовки бакалавров 09.03.02 Информационные системы и технологии

Профиль: Разработка, внедрение и сопровождение информационных систем Кафедра «Информационные системы»

Дисциплина «Математическая экономика»

Семестр 5

## **ЗАДАНИЕ ДЛЯ ДОПОЛНИТЕЛЬНОГО ИТОГОВОГО КОНТРОЛЬНОГО ИСПЫТАНИЯ №\_15\_**

1. Вопрос для проверки уровня «ЗНАТЬ» – 0 или 1 балл:

**Возможно ли наличие нескольких инвестиционных портфелей у одного инвестора, и почему?**

2. Задание для проверки уровня «УМЕТЬ» – 0 или 1 балл:

**Докажите тождественность использования реальных ставок процента и расчета денежного потока в постоянных ценах использованию номинальных ставок и расчету денежного потока в текущих ценах.** 

3. Задание для проверки уровня «ВЛАДЕТЬ» – 0 или 1 балл:

**Используя возможности MS Excel, сформируйте оптимальный с точки зрения показателей риска и доходности двухактивный портфель при условии:**

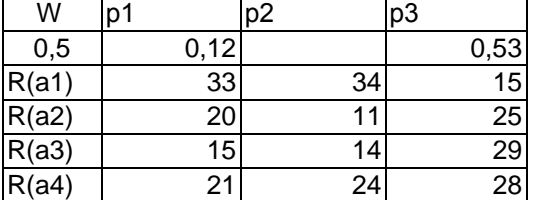

### **Критерии итоговой оценки за зачет:**

«зачтено» - при сумме баллов 2 или 3; «не зачтено» - при сумме баллов 0, или 1.

Составитель: доцент кафедры ИС \_\_\_\_\_\_\_\_\_\_\_\_\_ Д.В. Мартынов

### **«Тверской государственный технический университет»**

Направление подготовки бакалавров 09.03.02 Информационные системы и технологии

Профиль: Разработка, внедрение и сопровождение информационных систем Кафедра «Информационные системы»

Дисциплина «Математическая экономика»

Семестр 5

## **ЗАДАНИЕ ДЛЯ ДОПОЛНИТЕЛЬНОГО ИТОГОВОГО КОНТРОЛЬНОГО ИСПЫТАНИЯ №\_16\_**

1. Вопрос для проверки уровня «ЗНАТЬ» – 0 или 1 балл:

**Какие показатели входят в понятие «результирующие характеристики портфеля», и как они рассчитываются?**

2. Задание для проверки уровня «УМЕТЬ» – 0 или 1 балл:

**Рассчитать модифицированную внутреннюю норму доходности актива, при условии, что его жизненный цикл – 5 лет, будущая ценность 358 млн.руб., текущая ценность 76 млн. руб.** 

3. Задание для проверки уровня «ВЛАДЕТЬ» – 0 или 1 балл:

**Используя возможности MS Excel, сформируйте оптимальный с точки зрения показателей риска и доходности двухактивный портфель при условии:**

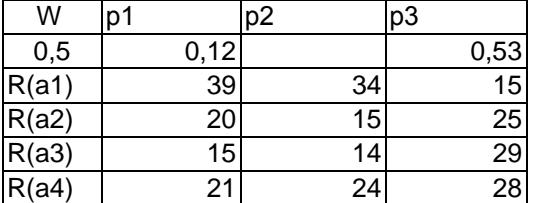

### **Критерии итоговой оценки за зачет:**

«зачтено» - при сумме баллов 2 или 3; «не зачтено» - при сумме баллов 0, или 1.

Составитель: доцент кафедры ИС \_\_\_\_\_\_\_\_\_\_\_\_\_ Д.В. Мартынов

### **«Тверской государственный технический университет»**

Направление подготовки бакалавров 09.03.02 Информационные системы и технологии

Профиль: Разработка, внедрение и сопровождение информационных систем Кафедра «Информационные системы»

Дисциплина «Математическая экономика»

Семестр 5

## **ЗАДАНИЕ ДЛЯ ДОПОЛНИТЕЛЬНОГО ИТОГОВОГО КОНТРОЛЬНОГО ИСПЫТАНИЯ №\_17\_**

1. Вопрос для проверки уровня «ЗНАТЬ» – 0 или 1 балл:

**Какому закону распределения случайных чисел соответствует наступление той или иной доходности проекта?**

2. Задание для проверки уровня «УМЕТЬ» – 0 или 1 балл:

**Рассчитать риск единичного актива, при условии, что его доходность при благоприятном исходе 39%, иначе 24%, вероятность наступления благоприятного исхода 0,44.** 

3. Задание для проверки уровня «ВЛАДЕТЬ» – 0 или 1 балл:

**Используя возможности MS Excel, сформируйте оптимальный с точки зрения показателей риска и доходности двухактивный портфель при условии:**

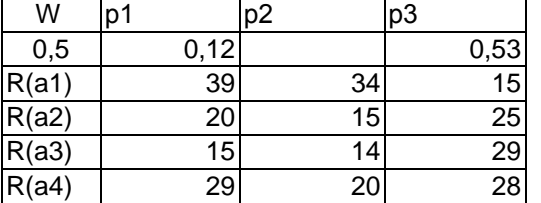

### **Критерии итоговой оценки за зачет:**

«зачтено» - при сумме баллов 2 или 3; «не зачтено» - при сумме баллов 0, или 1.

Составитель: доцент кафедры ИС \_\_\_\_\_\_\_\_\_\_\_\_\_ Д.В. Мартынов

### **«Тверской государственный технический университет»**

Направление подготовки бакалавров 09.03.02 Информационные системы и технологии

Профиль: Разработка, внедрение и сопровождение информационных систем Кафедра «Информационные системы»

Дисциплина «Математическая экономика»

Семестр 5

## **ЗАДАНИЕ ДЛЯ ДОПОЛНИТЕЛЬНОГО ИТОГОВОГО КОНТРОЛЬНОГО ИСПЫТАНИЯ №\_18\_**

1. Вопрос для проверки уровня «ЗНАТЬ» – 0 или 1 балл:

**Сколько ограничений по затратам накладывается на портфель, и почему?** 2. Задание для проверки уровня «УМЕТЬ» – 0 или 1 балл:

**Дайте обоснование разделения понятий «риск» и «неопределенность» в экономике.** 

3. Задание для проверки уровня «ВЛАДЕТЬ» – 0 или 1 балл:

**Используя возможности MS Excel, сформируйте оптимальный с точки зрения показателей риска и доходности двухактивный портфель при условии:**

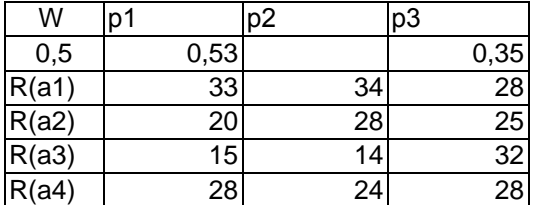

**Критерии итоговой оценки за зачет:**

«зачтено» - при сумме баллов 2 или 3; «не зачтено» - при сумме баллов 0, или 1.

Составитель: доцент кафедры ИС \_\_\_\_\_\_\_\_\_\_\_\_\_ Д.В. Мартынов

### **«Тверской государственный технический университет»**

Направление подготовки бакалавров 09.03.02 Информационные системы и технологии

Профиль: Разработка, внедрение и сопровождение информационных систем Кафедра «Информационные системы»

Дисциплина «Математическая экономика»

Семестр 5

## **ЗАДАНИЕ ДЛЯ ДОПОЛНИТЕЛЬНОГО ИТОГОВОГО КОНТРОЛЬНОГО ИСПЫТАНИЯ №\_19\_**

1. Вопрос для проверки уровня «ЗНАТЬ» – 0 или 1 балл:

**Что такое финансовая экономия, и как она рассчитывается?**

2. Задание для проверки уровня «УМЕТЬ» – 0 или 1 балл:

**Приведите пример использования коэффициента наращивания при использовании в расчетах денежных потоков.** 

3. Задание для проверки уровня «ВЛАДЕТЬ» – 0 или 1 балл:

**Используя возможности MS Excel, сформируйте оптимальный с точки зрения показателей риска и доходности двухактивный портфель при условии:**

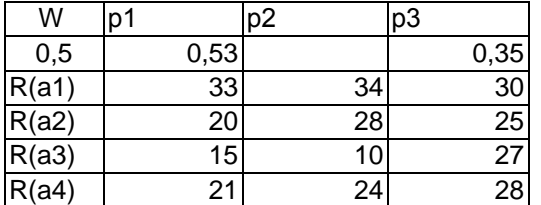

**Критерии итоговой оценки за зачет:**

«зачтено» - при сумме баллов 2 или 3; «не зачтено» - при сумме баллов 0, или 1.

Составитель: доцент кафедры ИС \_\_\_\_\_\_\_\_\_\_\_\_\_ Д.В. Мартынов

### **«Тверской государственный технический университет»**

Направление подготовки бакалавров 09.03.02 Информационные системы и технологии

Профиль: Разработка, внедрение и сопровождение информационных систем Кафедра «Информационные системы»

Дисциплина «Математическая экономика»

Семестр 5

## **ЗАДАНИЕ ДЛЯ ДОПОЛНИТЕЛЬНОГО ИТОГОВОГО КОНТРОЛЬНОГО ИСПЫТАНИЯ №\_20\_**

1. Вопрос для проверки уровня «ЗНАТЬ» – 0 или 1 балл:

#### **Дайте определение понятию «риск».**

2. Задание для проверки уровня «УМЕТЬ» – 0 или 1 балл:

**Отдайте предпочтение одному из активов при условии эквивалентности вложений:** 

> **NPV(х1) =10, IRR(х1)=15, MIRR(х1)=14.**   $NPV(x2) = -1$ ,  $IRR(x2)=29$ ,  $MIRR(x2)=28$ .

3. Задание для проверки уровня «ВЛАДЕТЬ» – 0 или 1 балл:

**Используя возможности MS Excel, сформируйте оптимальный с точки зрения показателей риска и доходности двухактивный портфель при условии:**

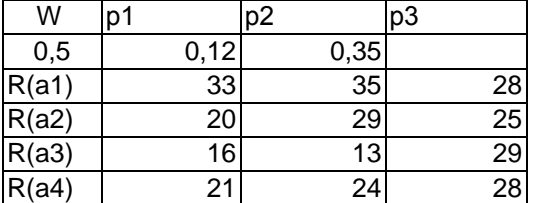

### **Критерии итоговой оценки за экзамен:**

«зачтено» - при сумме баллов 2 или 3; «не зачтено» - при сумме баллов 0, или 1.

Составитель: доцент кафедры ИС \_\_\_\_\_\_\_\_\_\_\_\_\_ Д.В. Мартынов